**All three versions of Adobe Acrobat have the same tools to remediate a PDF document. Below I have highlighted the accessibility features. Acrobat XI pro is no longer supported by windows 7,8, and 10.** 

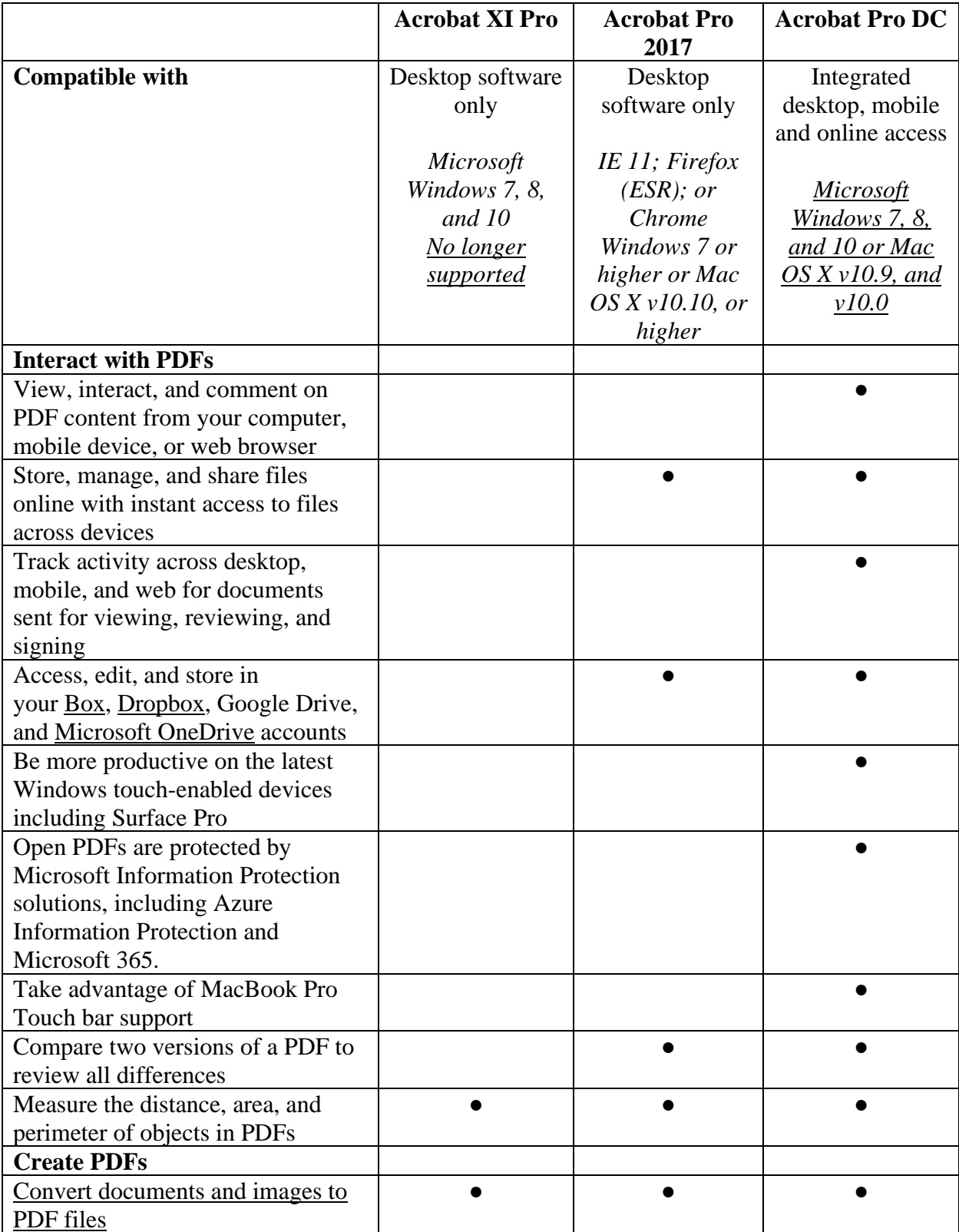

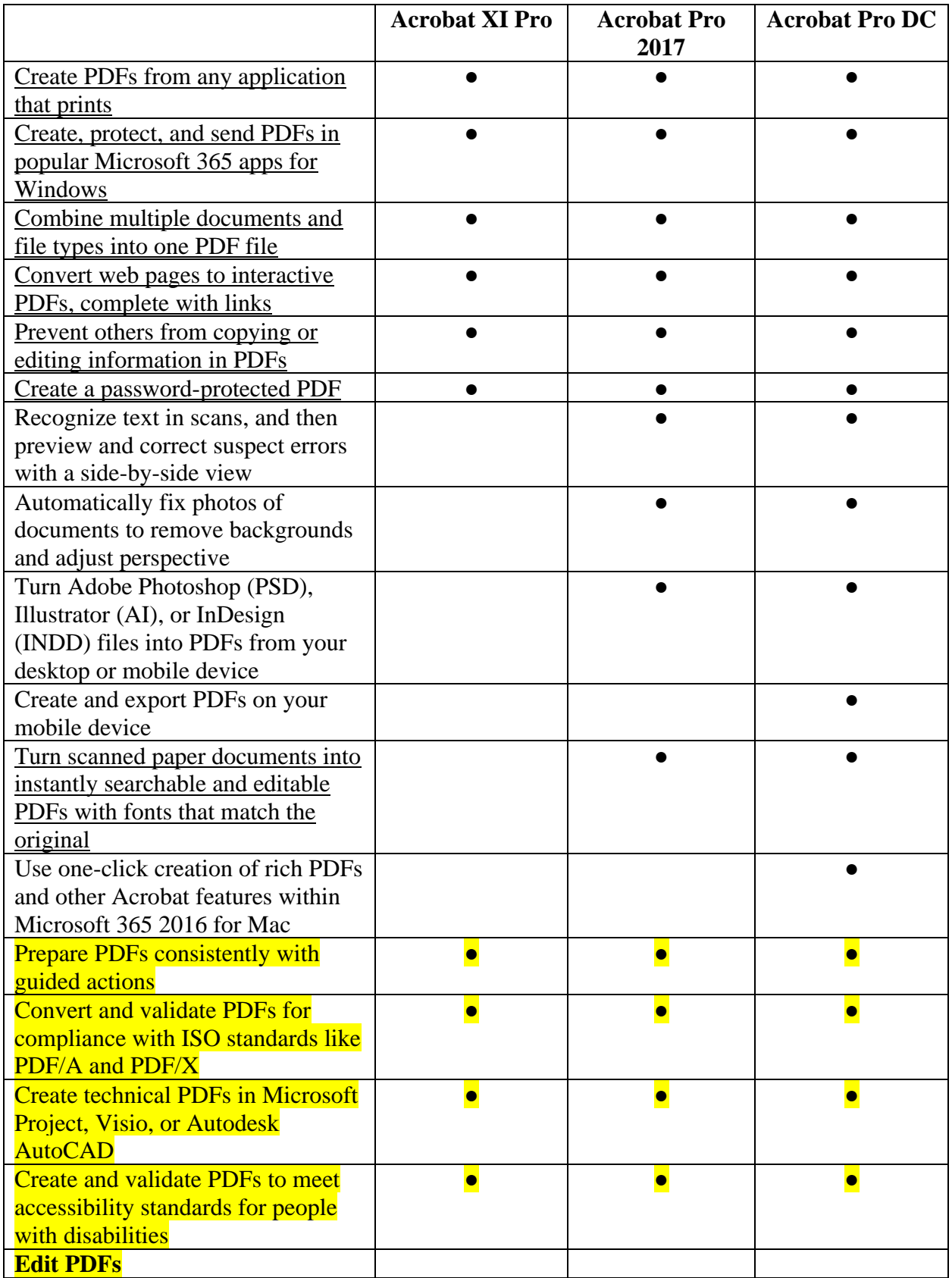

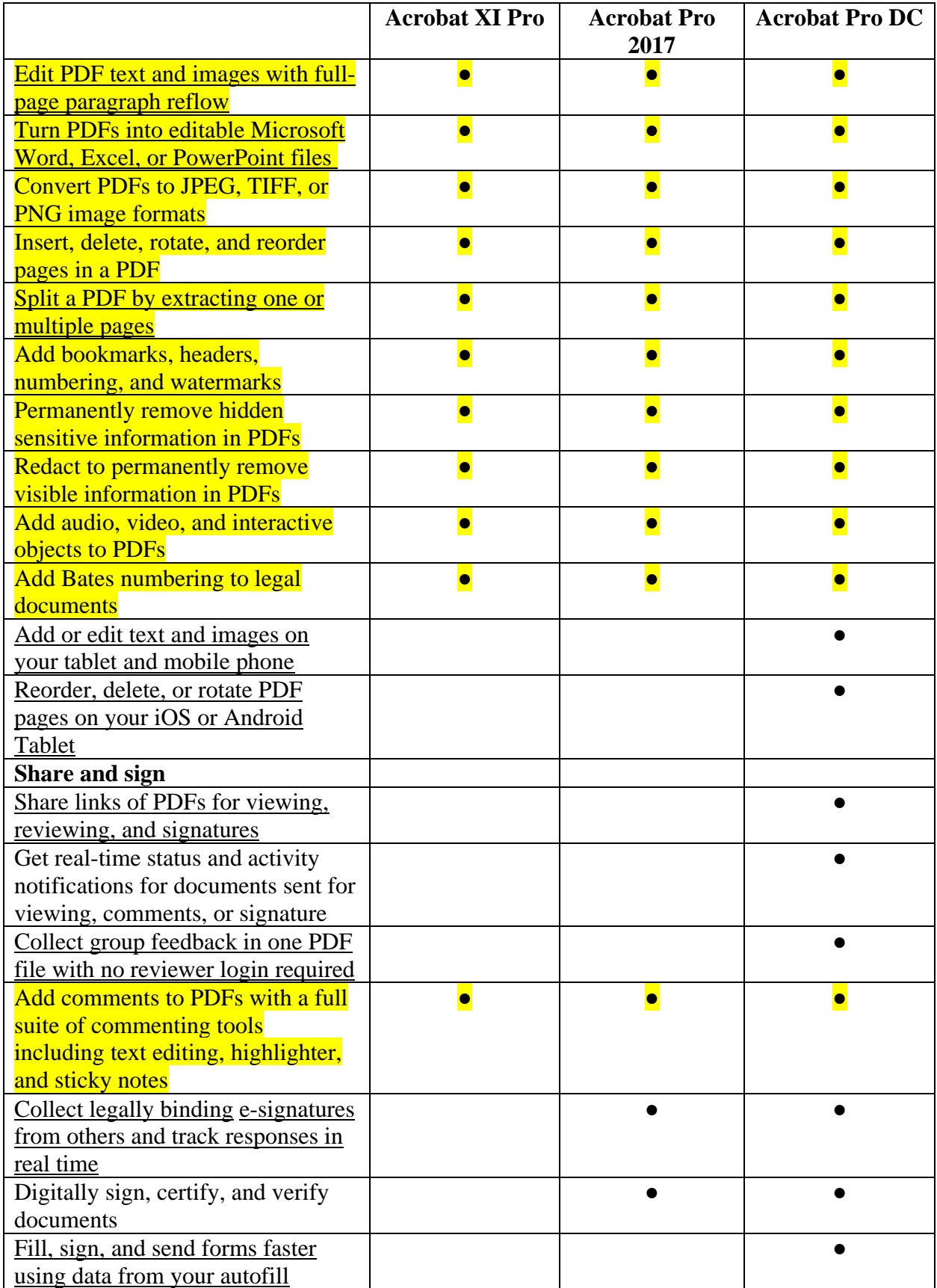

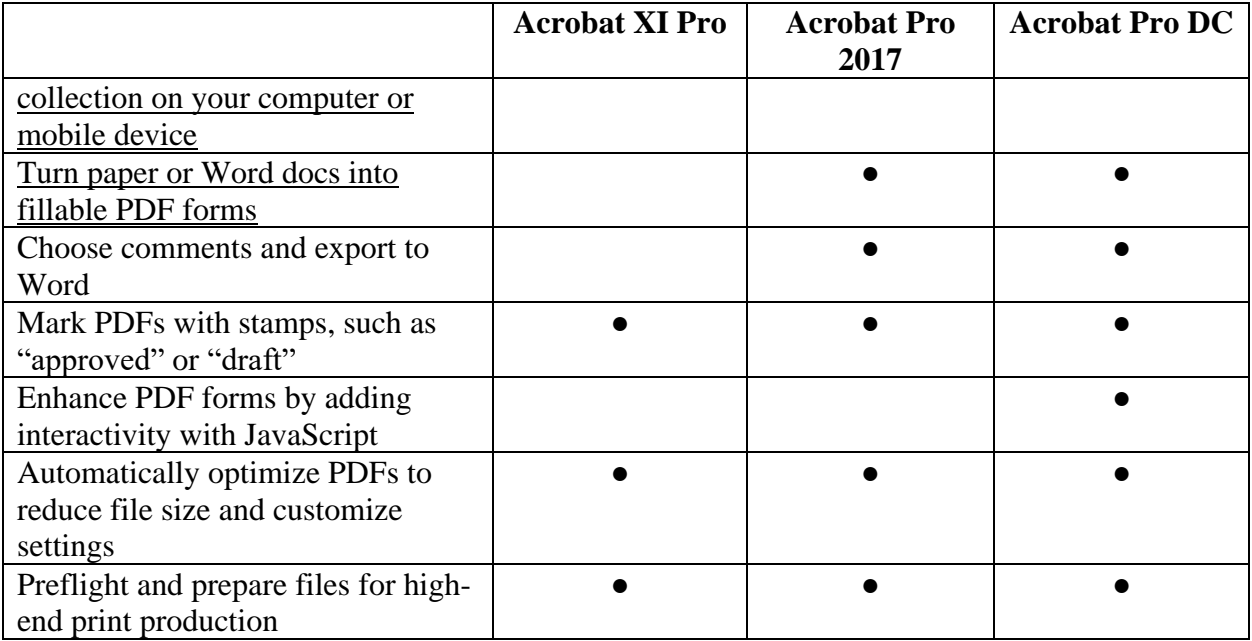